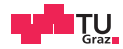

# System Level Programming

Calling Conventions, Inline Assembly, Kernel Modules

Daniel Gruss

2023-04-23

IAIK – Graz University of Technology

[ABI - Calling Conventions](#page-2-0)

[Inline Assembler](#page-13-0)

[Kernel Modules](#page-22-0)

### <span id="page-2-0"></span>[ABI - Calling Conventions](#page-2-0)

Have you ever wondered what happens in your CPU when you call a function?

**Caller** int main () { // ...  $foo()$ ; // ... }

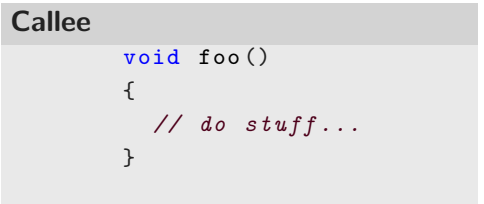

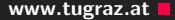

Let's take a look at the compiler output

```
objdump -d <executable>
```
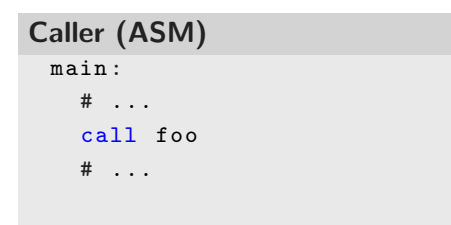

Callee (ASM) foo:

# do stuff...

ret

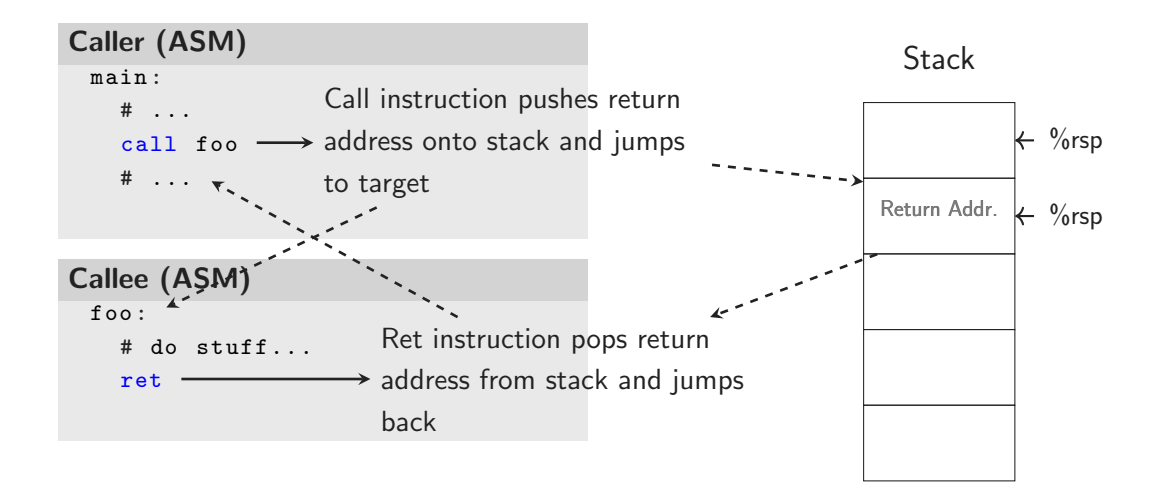

Easy enough, but what about function arguments and return values?

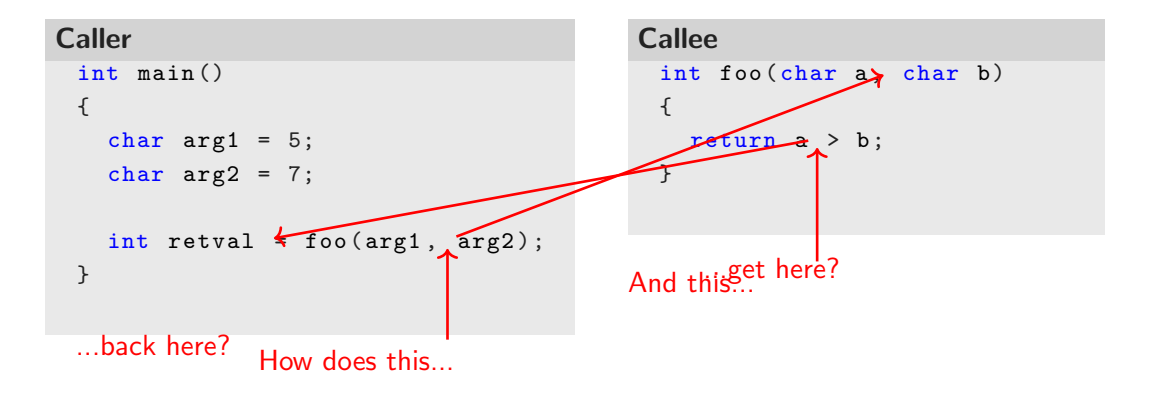

Where do we put the function arguments?

- Registers
	- Which ones?
	- What if we don't have enough registers?
- Memory (i.e. on the stack)
	- In which order?

A calling convention defines the interaction between functions on the level of CPU-instructions

- Function parameters
- Return values
- Registers that need to be saved/restored across function calls

Calling conventions are not only relevant within a single binary. All interfaces between binary modules need to conform to a common interface to be compatible.

- Object files that are linked together at compile time
- Dynamically loaded libraries (e.g. libc)

 $\Rightarrow$  Defined as part of an ABI (Application Binary Interface)

• A complete ABI also defines the executable format (e.g. ELF), instruction set, ...

The used ABI/calling convention depends on

- CPU architecture
- Operating system
- Compiler

Mostly standardized

Commonly used calling conventions

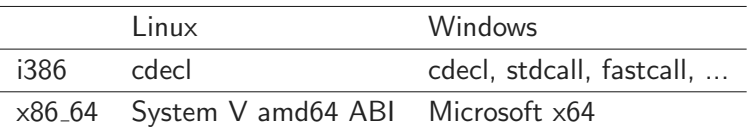

System calls usually use a different calling convention than the rest of the userspace

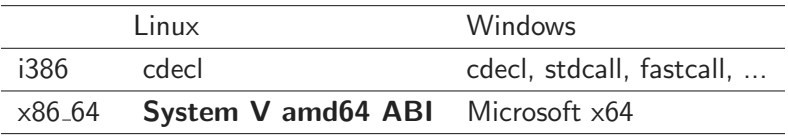

Main difference: Function arguments on stack vs. in registers

<span id="page-13-0"></span>[Inline Assembler](#page-13-0)

# 00' 000 e le

Sometimes it is required to use assembler within a C program

- e.g., for optimization of certain computational tasks
- or tasks, which require low level instructions

We use the GNU inline assembler

- Allows to inline assembler code in C programs
- Uses AT&T syntax

### Revisiting Assembler - contd' and the context of the context of the www.tugraz.at and the www.tugraz.at and the context of the context of the context of the context of the context of the context of the context of the conte

Assembler is a low level language,

• easily convertable to machine code

Relies on a small set of instructions

- Arithmetic/logical: add, sub, and,...
- Load/store/move: 1d, st, mov
- Comparisons: cmp
- Jumps/conditional jumps: jmp, je, jne,...

In contrast to high-level languages

• Very exact specification of what the CPU should do

13 Daniel Gruss — IAIK – Graz University of Technology

0101110 0111010 0101110 instruction source, destination

• opposite to Intel syntax

Instructions are suffixed with

- b... byte,  $w$ ... word,  $1...$  long word, or q... quad word
- Indicate the operand size

Registers prefixed with %

• Thus, no confusion with C symbols

movl %ebx, %eax

Immediate operands prefixed with \$

• movl \$5, %eax

Accessing in-memory content

- movl foo, ‰eax  $\rightarrow$  contents of variable foo put into eax
- movl \$foo, %eax  $\rightarrow$  address of variable foo put into eax
- movl (%rax), %eax  $\rightarrow$  dereference pointer in rax and put into eax

SECTION:DISP(BASE, INDEX, SCALE)

• Addresses calculated as  $BASE + (INDEX \cdot scale) + DISP$ 

movl \$5, %eax: Move the constant with value 5 to the EAX register.

movl \$5, (%eax): Move the constant 5 to the address EAX points to.

movl  $$5, 4$ (%eax): Add 4 to the address in EAX and move the constant 5 to this location.

```
Including assembler snippets in a C program:
asm volatile ("movl %ebx, %eax");
```

```
Accessing global C variables:
int cVar = 7;
asm volatile ("movl cVar, %eax");
```
What happens if eax is already used for something else in your program?

• Define interface information for your assembler snippets!

```
Example - add two operands:
int sum, op1 = 5, op2 = 3; // C variables
asm volatile ("addl 2, \frac{\pi}{1} \hbar" movl %1 , %0\n\t"
               : "="r" (sum) // output ops
               : "r" (op1) , "r" (op2) // input ops
                                        : // clobbered ops
); printf ("result \lambda d \nightharpoonup", sum);
```
- $\bullet$  " $_{\pi_{\tau}}$ " (sum)": the operand is written to sum
- $\bullet$  " $\pi$ " (op1)": a general register is used to store op1
- Inputs and outputs accessed via  $\frac{1}{2}$ ,  $\frac{1}{2}$ ,  $\frac{1}{2}$ ,  $\frac{1}{2}$ ,  $\frac{1}{2}$
- If registers are directly modified: prefix register with %% and add to clobber list  $(e.g., %8)$ eax)

**Constraints** www.tugraz.at **n** 

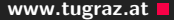

Constraints define whether an operand is:

- in a register
- in which kind of register
- a memory reference
- which kind of address
- an immediate constant
- $\bullet$  ...
- $\rightarrow$  allow to write highly compact inline assembly

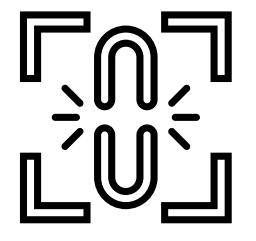

<span id="page-22-0"></span>[Kernel Modules](#page-22-0)

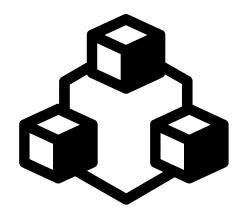

- Kernel module is a "normal" application
- Executed with higher privileges  $\rightarrow$  access to everything
- Loaded into the operating system kernel
- Provides interface to user applications

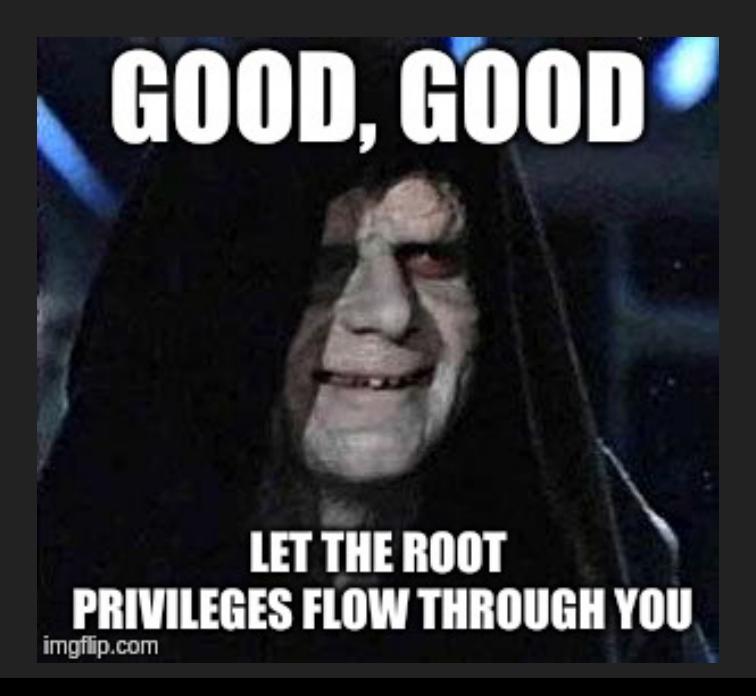

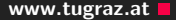

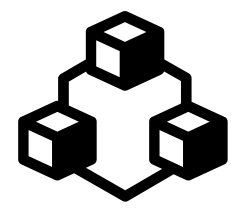

- On Unix, everything is a file
- Communication via pseudo files
- E.g., files in /proc
- Can be used like normal files

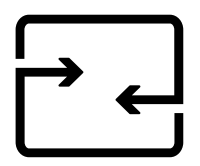

- Alternative to file operations: ioctl
- Device-specific syscall
- Consists of command identifier and arguments

ioctl

ioctl(device\_fd, IOCTL\_CMD\_FOO, (size\_t)&params);

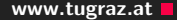

- Modern CPUs: Kernel cannot directly access user data
- Dedicated functions

#### Copy from user space

 $copy\_from\_user(void* to, const void _{-user*} from, unsigned$ long n);

#### Copy to user space

```
copy_to_user(void __user* to, const void* from, unsigned
long n);
```
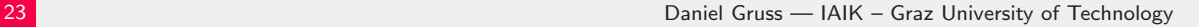

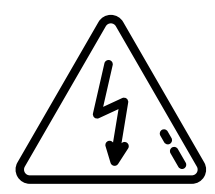

- Kernel modules have the highest privileges
- Can access everything
- No process isolation
- Easy to corrupt data or crash computer

## "WITH GREAT POWER COMES **GREAT RESPONSIBILITY"**

PROBLEM #36

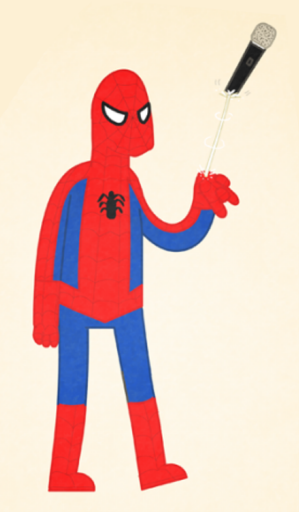

# Your Tasks

- Task 1 Use the cpuid instruction to read information about the CPU
	- Processor brand string (Intel (R) Core (TM) i7-4760HQ CPU © 2.10GHz)
	- Feature support (FPU, TSC, PAE, VMX, FMA, TSC-Deadline, SGX, SHA)
- Task 2a Call a function in inline assembly System V amd64 ABI (64-bit)
- Task 2b Implement a function executing a syscall in assembly (x86 64-bit)
- $\rightarrow$  find more details on the assignment page

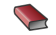

### Sandeep S.

### GCC-Inline-Assembly-HOWTO.

<http://www.ibiblio.org/gferg/ldp/GCC-Inline-Assembly-HOWTO.html>

#### Miyagi R.

### Introduction to GCC Inline ASM.

<http://asm.sourceforge.net/articles/rmiyagi-inline-asm.txt>

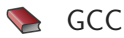

### How to Use Inline Assembly Language in C Code.

[https:](https://gcc.gnu.org/onlinedocs/gcc/Using-Assembly-Language-with-C.html)

[//gcc.gnu.org/onlinedocs/gcc/Using-Assembly-Language-with-C.html](https://gcc.gnu.org/onlinedocs/gcc/Using-Assembly-Language-with-C.html)

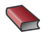

#### **Constraints**

#### Constraints for asm Operands.

<https://gcc.gnu.org/onlinedocs/gcc/Constraints.html>

Ruan de Bruyn

#### How to write your first Linux Kernel Module.

[https://medium.com/dvt-engineering/](https://medium.com/dvt-engineering/how-to-write-your-first-linux-kernel-module-cf284408beeb)

[how-to-write-your-first-linux-kernel-module-cf284408beeb](https://medium.com/dvt-engineering/how-to-write-your-first-linux-kernel-module-cf284408beeb)

# Questions?

# Appendix

- Several general purpose registers: RAX, RBX, RCX, RDX
- Stack registers: RSP, RBP
- String index registers: RSI, RDI
- Instruction pointer: RIP
- Flags register: EFLAGS
- Segment registers: CS, DS, SS, ES, FS, GS
- Control registers: CR0, CR1, CR2, CR3, CR4
- Floating point and MMX registers: ST0,...